The book was found

# **QuickBooks 2014 For Dummies**

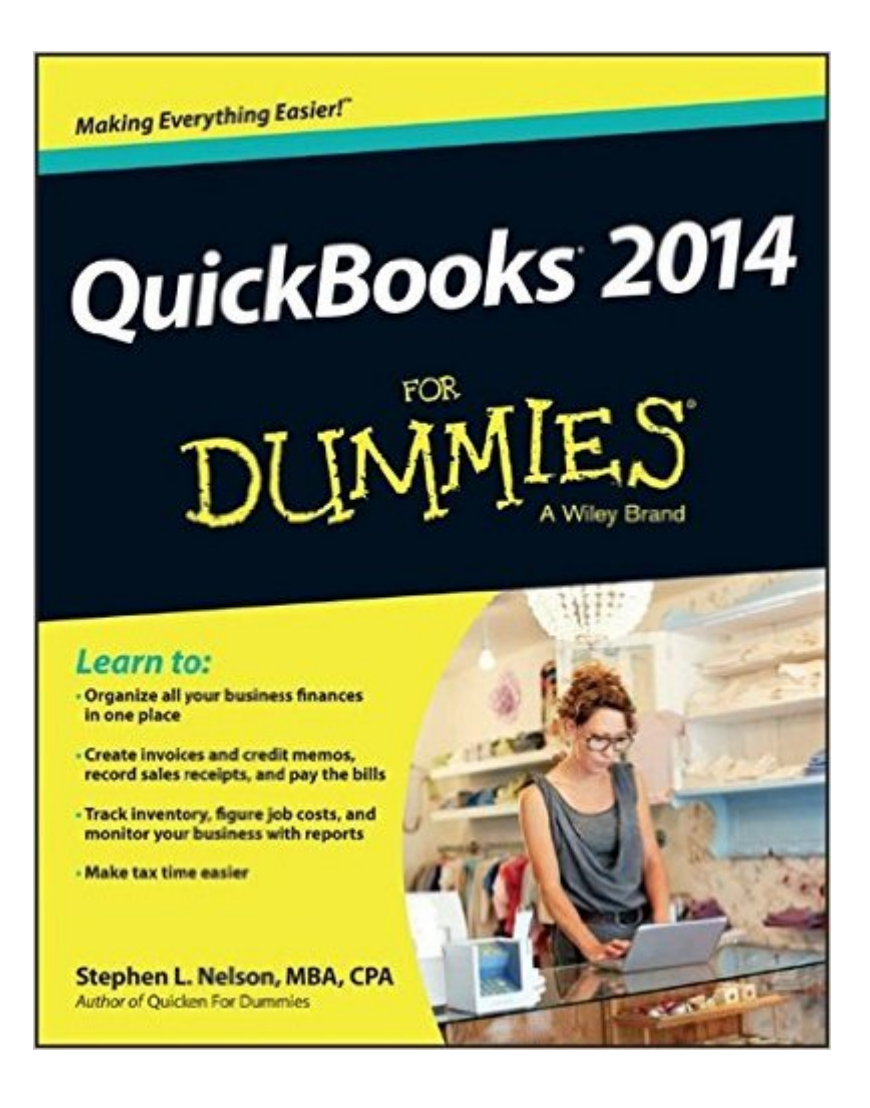

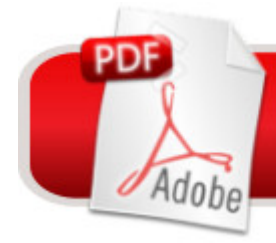

# **DOWNLOAD EBOOK**

## **Synopsis**

Take control of the books and keep your finances in the black with QuickBooks and For Dummies With over four million of his books in print, CPA and perennial bestselling For Dummies author Stephen L. Nelson knows how to make QuickBooks and basic accounting easy for the rest of us. Small business owners, managers, and employees: if you want to use QuickBooks for your business, the new edition of this annual bestseller is the best place to start. From setting up the software to creating invoices, recording and paying bills, tracking inventory, getting reports, and crunching numbers for tax prep, you'll discover how to do it, why to do it, and get way more organized in the process. Gives small business owners the power to manage their own business accounting and financial management tasks using QuickBooks 2014 Helps you build the perfect budget, process payroll, create invoices, manage inventory, track costs, generate financial reports, balance accounts, and simplify your tax return prep Walks you through basic bookkeeping concepts, data management fundamentals, and need-to-know accounting guidelines to help you track your finances with ease Keep your business finances on track, on budget, and in control with QuickBooks 2014 and QuickBooks 2014 For Dummies.

### **Book Information**

Paperback: 408 pages Publisher: For Dummies; 1 edition (September 16, 2013) Language: English ISBN-10: 1118720059 ISBN-13: 978-1118720059 Product Dimensions: 7.4 x 0.8 x 9.3 inches Shipping Weight: 1.4 pounds (View shipping rates and policies) Average Customer Review: 3.7 out of 5 stars $\hat{A}$   $\hat{A}$  See all reviews $\hat{A}$  (86 customer reviews) Best Sellers Rank: #273,417 in Books (See Top 100 in Books) #37 in Books > Computers & Technology > Software > Personal Finance #48 in Books > Computers & Technology > Software > Accounting #71 in Books > Computers & Technology > Software > Quickbooks

### **Customer Reviews**

This book gives a good overview of Quickbooks 2014 and how it can and should be used in the life of a small business. It is not an introduction to accounting, an introduction to computers, or an introduction to business management. It focuses on how to use Quickbooks, and that's it - installation, setup, daily use, and some health-checking of a business.The good thing about this

book is that it is divided into logical chunks that make it more of a desktop reference than a book that you should read through once and forget about. Can't remember how to receive inventory correctly? Never used job tracking before, but now you need to? Need to start tracking mileage on a vehicle? These are the kinds of things you can find quickly in here.My main criticism of this book is the very limited discussion of accounting principles. Most of Quickbooks itself is actually pretty intuitive once it's up and running, but even basic accounting is very confusing for people who aren't familiar with it. Concepts like debits and credits, equity, the relationship between assets, liabilities, and equity, and so on just aren't explained enough to click with people who aren't already somewhat familiar with them.All considered: if you need to learn how to use Quickbooks or want a handy desk reference, this is a great book. If you need a crash course in accounting, look elsewhere.

If you already have QuickBooks set up and you  $\mathbb{R}^n$  T ust upgrading to version 2014, then QuickBooks 2014 For Dummies will help you with all the new features and changes from previous versions. However, if you a ™re starting from the beginning to set up your company or want to learn accounting principals, you may want to get a couple more books to work along side this one. If youâ ™re a beginner with QuickBooks, I would suggest a more straightforward style rather than the  $\hat{a}$  œfun $\hat{a}$  • style of the Dummies books. One of the best suggestions in the book is to check with an accountant, if youâ ™ve never used QuickBooks ,as your business may need some specific accounts set up. Three hours with an accountant could save you lots of time in the long run not having to redo or reset up your company. This is a very good book to use as a reference manual, which is what Iâ ™m using it for.

When the business software my company has used for the past twenty years was no longer supported I was referred to quick books. This guide is a definite must to ease the pain of learning something new while trying to maintain and run a business. Highly recommend it.

Since there was nothing in the description or the cover that indicated this was only for Windows users, I had no idea until I bought it that it didn't include the Mac version. Not only that, the only thing at all in the book that indicated that was a note in the introduction that the author is assuming the reader is running Windows. I was also unable to return it, because by the time I discovered that the return window had expired.

bookkeeper got me started but here is the missing manual that I never had! I am certainly pleased to have this book - I didn't read it through but it's served well as a sort of reference for when I have a quick question and don't feel like wasting time navigating for the unfriendly "online help."

QuickBooks is one of those programs business owners use as a necessity. Myself, I own a small firm with relatively simple accounting requirements. That said, relatively simply doesn't mean easy-breezy. It only means I don't have a company with hundreds of employees with dozens of properties and products and all the financials which goes with it. In theory, I can do this myself with QuickBooks.That's the good news about QuickBooks. The bad news is I need to learn the software in the midst of taking care of what I do best. That's why QuickBooks 2014 For Dummies matters. It fills in the blanks and helps speed me past the aspects of the program I don't need.QuickBooks 2014 For Dummies is, obviously, a Dummies book. This affords it a great structure by a publisher which understands the neat mix of entry-level and expert knowledge the reader must have to know the program.For me, I found its guidance through set-up helpful: how to create a business account, how to add clients, invoicing and other basics. That's what I most use it for.From there, I'm better able to understand my work, track payments and bills and such.I'm using, "QuickBooks 2014: The Missing Manual: The Official Intuit Guide to QuickBooks 2014" aside, but have found the Dummies book easier for me. Maybe it is that I'm more familiar with its style, or that I chose to use it first. Both are more than adequate.QuickBooks 2014 For Dummies gets me there and so I fully recommend it.Anthony Trendlamericanspeechwriter.com

I have been a fan of Dummies books since they first came out, and this one is no exception. We started Quick Books where I work and I had not ever worked in it before. We did have our accountant come in and assist in the Company setup, as we are a newspaper and were not sure which business type to select, etc. I have not had to call the accountant since I started data entry. Download to continue reading...

Quickbooks: A Simple QuickBooks Guide to Best Optimize Bookkeeping for Your Small Business [\(2nd Edition\) \(Quickbooks, B](http://overanswer.com/en-us/read-book/01MWy/quickbooks-2014-for-dummies.pdf?r=JJVz%2BA2kmBHrDLlhIU4OSxXWTQEb66HLM8BgfUomcBsYC4rTUg7a2tRhDUGft88Q)ookkeeping, Quickbooks Online, Quickbooks ... Business Taxes, Small Business Accounting) Quickbooks: The 2016 QuickBooks Complete Beginners Guide - Learn Everything You Need To Know To Keep Your Books (Quickbooks 101, Quickbooks 2016 Guide) QuickBooks Bookkeeping: The 10 Most Common Mistakes Everyone Makes and How to Fix Them for QuickBooks and QuickBooks Online QuickBooks 2017 For Dummies (Quickbooks for Dummies) Missing Manual: The Official Intuit Guide to QuickBooks 2013 Running QuickBooks in Nonprofits: 2nd Edition: The Only Comprehensive Guide for Nonprofits Using QuickBooks College Accounting: Career Approach with Quickbooks Accountant 2015 CD-ROM: A Career Approach (with Quickbooks Accountant 2015 CD-ROM) QuickBooks 2016: The Missing Manual: The Official Intuit Guide to QuickBooks 2016 Quickbooks: The QuickBooks Complete Beginner's Guide - Learn Everything You Need To Know To Keep Your Books The Super Quick Guide to Quickbooks: How to Use Quickbooks Like a Pro Using QuickBooks Accountant 2015 for Accounting (with QuickBooks CD-ROM) QuickBooks 2014 For Dummies QuickBooks Online For Dummies (For Dummies (Computers)) QuickBooks 2016 All-in-One For Dummies QuickBooks 2013 For Dummies QuickBooks Online For Dummies Model Tax Convention on Income and on Capital: Condensed Version 2014: Edition 2014 (Volume 2014) QuickBooks for Churches & Other Religious Organizations (Accountant Beside You) Teach Yourself VISUALLY QuickBooks 2015 (Teach Yourself VISUALLY (Tech))

**Dmca**